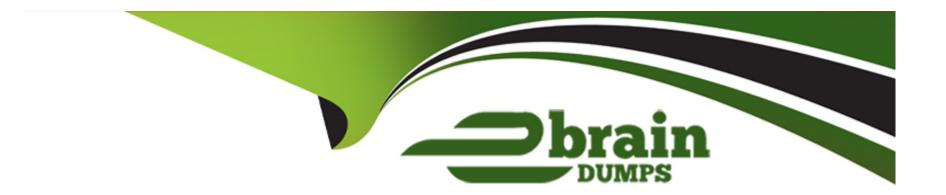

# Free Questions for 1D0-610 by ebraindumps

Shared by Merritt on 15-04-2024

For More Free Questions and Preparation Resources

**Check the Links on Last Page** 

# **Question 1**

### **Question Type:** MultipleChoice

A paradigm shift has occurred in the way that small businesses use software applications. Companies increasingly choose hosted solutions with a monthly subscription fee and outsourced system maintenance, instead of purchasing software and hardware that must be maintained by internal resources.

This business model is commonly referred to as:

### **Options:**

- A- Scalability.
- B- Grid computing.
- **C-** Crowd sourcing.
- **D-** Software as a Service.

#### **Answer:**

D

# **Question 2**

### **Question Type:** MultipleChoice

When the user clicks the Submit Query button on a form, the browser sends the information entered in the form to the Web server as a raw text string. The basic element of a raw text string is a name=value pair. A CGI script parses and formats the raw text string into a human-readable format. Which attribute of the form field elements organizes information input by the user into name=value pairs?

| Options: |  |  |   |
|----------|--|--|---|
| A- Type  |  |  | _ |
| B- Name  |  |  |   |
| C- Value |  |  |   |
| D- Input |  |  |   |
|          |  |  |   |
| A        |  |  |   |
| Answer:  |  |  |   |
| В        |  |  |   |

# **Question 3**

**Question Type:** MultipleChoice

To define a circle-shaped hotspot for an image map, which of the following code fragments would you use?

### **Options:**

#### A- Option A

```
<map name="globe">
<area shape="circle" coords="75, 90, 34" href="globe.html" alt="world globe" />
</map>
```

#### **B-** Option B

```
<map name="globe">
<area shape="circle" coords="75, 90, 34" href="globe.html" alt="world globe" />
</map>
```

### C- Option C

```
<map name="globe">
<area shape="circle" coords="75, 90, 34" href="globe.html" alt="world globe" />
</map>
```

#### D- Option D

```
<map name="globe">
<area shape="circle" coords="75, 90, 34" href="globe.html" alt="world globe" />
</map>
```

### **Answer:**

# **Question 4**

### **Question Type:** MultipleChoice

What is the difference between a computer virus and a worm?

### **Options:**

- A- A virus can replicate by itself, whereas a worm requires user action to replicate.
- B- A worm can replicate by itself, whereas a virus requires user action to replicate.
- **C-** A worm can deposit an illicit server, whereas a virus cannot.
- **D-** A virus can deposit an illicit server, whereas a worm cannot.

#### **Answer:**

В

# **Question 5**

#### **Question Type:** MultipleChoice

You want to restrict host access to a wireless access point.

What is the best way to do this?

### **Options:**

- A- Enable MAC address filtering at each host.
- B- Log in to the access point and configure features, such as changing the SSID.
- C- Change the Direct Sequence Spread Spectrum (DSSS) signal at both the access point and each hosts NIC.
- **D-** Install software on the host you want to limit, then use a Web browser to log in to the host and configure it with the necessary settings to use the access point.

#### **Answer:**

В

# **Question 6**

**Question Type:** MultipleChoice

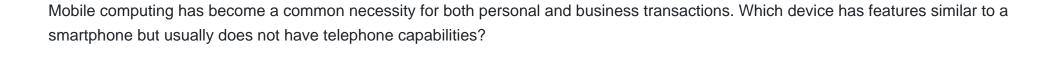

### **Options:**

- A- Portable media player
- **B-** Netbook
- C- Laptop
- D- Tablet

#### **Answer:**

D

## **To Get Premium Files for 1D0-610 Visit**

https://www.p2pexams.com/products/1d0-610

## **For More Free Questions Visit**

https://www.p2pexams.com/ciw/pdf/1d0-610

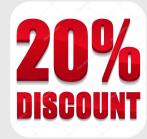